# Telefonwählgerät AWUG Bestell-Nr.: 0900 00

GIRA

# **1 Funktion**

Das Telefonwählgerät AWUG (Automatisches Wähl- und Übertragungsgerät) dient zur stillen Weiterleitung einer Alarm- oder Störungsmeldung an einen ständig besetzten Sicherheitsdienst. Mit dem Sicherheitsdienst wird ein sogenannter Aufschaltungsvertrag abgeschlossen (liegt der Verpackung bei), in dem die erforderlichen Aktivitäten des Sicherheitsdienstes in Abhängigkeit der ausgelösten Alarm- oder Störungsmeldung vereinbart werden.

Eine dem Kunden fest zugeordnete Identifikationsnummer erlaubt dem Sicherheitsdienst die Feststellung der Herkunft der eingehenden Meldung und die Abarbeitung des hinterlegten Maßnahmenkataloges.

Die Identifikationsnummer wird für jedes Telefonwählgerät individuell vergeben und ist werkseitig bereits vorporgrammiert.

Das Telefonwählgerät AWUG wurde in allen Einstellparametern werkseitig so programmiert, daß zum größten Teil ein Betrieb an der Telefonanlage des Kunden ohne nachträglichen Programmieraufwand möglich ist.

**Sollte der Betrieb nicht möglich sein, kann es erforderlich sein, mittels der im Katalog aufgeführten Programmiertools die Einstellungen beim Kunden zu verändern. Eine Programmieranleitung mit detaillierter Beschreibung der zu verändernden Parameter liegt dem Programmierset bei.** 

#### **Hinweis!**

**Die werkseitigen Einstellungen sind der im Wählgerät beiliegenden Checkliste zur Programmierung des Telefonwählgerätes AWUG zu entnehmen. Die Checkliste ist gut aufzubewahren.** 

**Das Telefonwählgerät AWUG ist nicht VdS gemäß.** 

### **2 Installation**

Das Telefonwählgerät AWUG besteht aus einem Gehäusevorder- und rückteil, die miteinander verschraubt sind.

Im Gehäuserückteil befindet sich die Wählgeräteplatine zur Übertragung der Alarm-, Störungs- und Scharf / Unscharfmeldungen an den Sicherheitsdienst.

# **3 Montageort**

Plazieren Sie das Telefonwählgerät AWUG so, daß die TAE Anschlußdose von dem Gehäuseunterteil möglichst überbaut wird.

### **4 Montage**

Achtung! Einbau und Montage elektrischer Geräte dürfen nur durch eine Elektrofachkraft erfolgen. **Das Telefonwählgerät AWUG ist Teil des Funk-Alarmsystems und ausschließlich mit dem Funk-Alarmsystem zu betreiben.** 

Führen Sie folgende Arbeitsschritte bei der Montage des Telefonwählgerätes AWUG durch:

- 1. Legen Sie den optimalen Montageort des Telefonwählgerät AWUG fest.
- 2. Öffnen Sie das Gehäuse.
- 3. Zeichnen Sie die Bohrlöcher mit der beiliegenden Bohrschablone an.

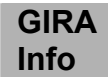

- 4. Bohren Sie am vorgesehenen Montageort die Löcher (Ø 6 mm) und setzen Sie die mitgelieferten Dübel ein.
- 5. Montieren Sie das Gehäuserückteil des Telefonwählgerätes AWUG mit den im Lieferumfang enthaltenen Schrauben.
- 6. Stecken Sie den TAE-Stecker in den Anschluß (**N**) der TAE-Dose.

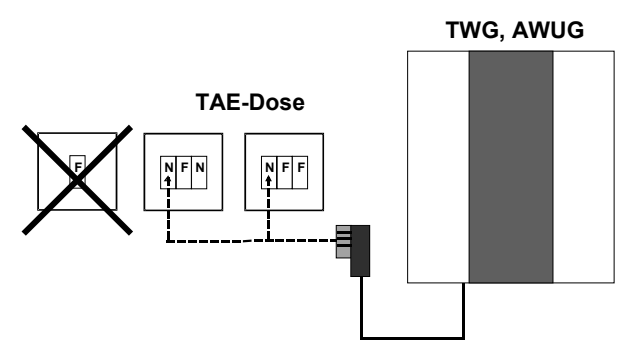

Bild 1: Anschluß an die TAE-Dose

# **5 Anschluß an die Funk-Alarmzentrale/VdS**

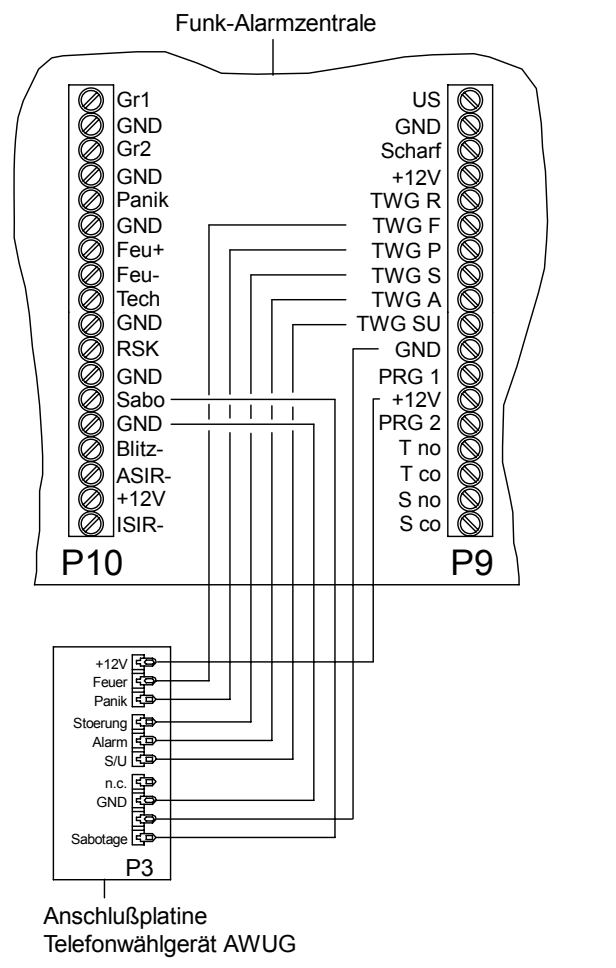

Die Verbindungsleitung (z.B.: IY (St) 4 x 2 x 0,6) ist gemäß des Anschlußbildes anzuschließen.

Der Sabotagekontakt (0 Ω) gegen Öffnen ist mit der Sabotagelinie der Funk-Alarmzentrale/VdS zu verbinden.

Die Verbindungsleitung ist in der Rückwand auf Zugentlastung zu fixieren.

**Hinweis: Das TWG, AWUG wird aus der Funk-Alarmzentrale/VdS mit der benötigten Spannung (12 V DC) versorgt.** 

Bild 2: Anschluß des Telefonwählgerät AWUG an die Funk-Alarmzentrale/VdS

### **6 Funktionstest**

Nachdem Sie das Telefonwählgerät AWUG montiert haben, erfolgt ein abschließender Funktionstest:

- 1. Mit dem Sicherheitsdienst ist ein "Probealarm" zu vereinbaren. Die ausgelösten Alarm- bzw. Störungsmeldungen sind vom Sicherheitsdienst zu bestätigen.
- 2. An der Funk-Alarmzentrale/VdS wird mit dem Installateur-Code die Programmierung aufgerufen.
- 3. Der Menüpunkt: "13. SYSTEMTEST" wird aufgerufen.
- 4. Innerhalb des Systemtests wird "TEST TWG" aufgerufen.
- 5. Jetzt können die einzelnen Meldungen (Feuer, Überfall, Störung, Alarm, Scharf-/ Unscharf) ausgelöst werden.
- 6. Nach erfolgreichem Systemtest ist die Programmierung der Funk-Alarmzentrale/VdS zu verlassen.
- 7. Der Sicherheitsdienst ist zu informieren, das der Funktionstest beendet ist.

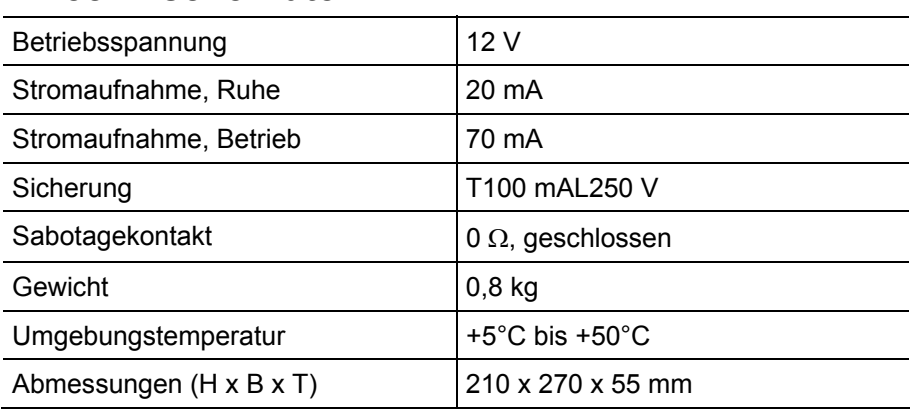

### **7 Technische Daten**

### **Gewährleistung**

Wir leisten Gewähr im Rahmen der gesetzlichen Bestimmungen.

**Bitte schicken Sie das Gerät portofrei mit einer Fehlerbeschreibung an unsere zentrale Kundendienststelle.**

Gira Giersiepen GmbH & Co. KG **Service Center**  Dahlienstrasse 12 D-42477 Radevormwald

Das CE-Zeichen ist ein Freiverkehrszeichen, das sich ausschließlich an die Behörde wendet und keine Zusicherung von Eigenschaften beinhaltet.

Gira Giersiepen GmbH & Co. KG Postfach 1220 42461 Radevormwald

Telefon: 02195 / 602 - 0 Telefax: 02195 / 602 - 339 Internet: www.gira.de